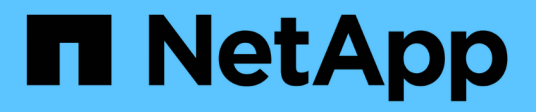

# **Manage NDMP session configurations**

### ONTAP 9.8 REST API reference

NetApp April 02, 2024

This PDF was generated from https://docs.netapp.com/us-en/ontap-restapi-98/ontap/protocols\_ndmp\_sessions\_endpoint\_overview.html on April 02, 2024. Always check docs.netapp.com for the latest.

# **Table of Contents**

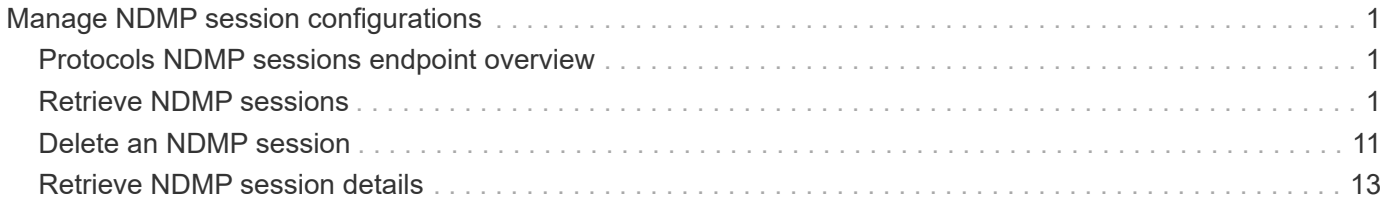

# <span id="page-2-0"></span>**Manage NDMP session configurations**

# <span id="page-2-1"></span>**Protocols NDMP sessions endpoint overview**

You can use this API to manage diagnostic information on NDMP sessions belonging to a specific SVM in the case of SVM-scope or to a specific node in the case of node-scope.

#### **Examples**

Retrieves NDMP session details under node-scope:

```
GET "/api/protocols/ndmp/sessions/9b372ce7-3a4b-11e9-a7f8-
0050568e3d73/2000"
```
Retrieves NDMP session details under SVM-scope:

```
GET "/api/protocols/ndmp/sessions/13bb2092-458b-11e9-9c06-
0050568ea604/2000:4000"
```
Deletes NDMP session details under node-scope:

```
DELETE "/api/protocols/ndmp/sessions/9b372ce7-3a4b-11e9-a7f8-
0050568e3d73/2000"
```
Deletes NDMP session details under SVM-scope:

```
DELETE "/api/protocols/ndmp/sessions/13bb2092-458b-11e9-9c06-
0050568ea604/2000:4000"
```
## <span id="page-2-2"></span>**Retrieve NDMP sessions**

GET /protocols/ndmp/sessions

### **Introduced In:** 9.7

Retrieves a collection of NDMP sessions. In the case of SVM-scope, if this API is executed on a data IP, it displays the list of NDMP sessions under the specified SVM; otherwise it displays the list of NDMP sessions for all the SVMs under the cluster. In the case of node-scope, it displays the list of NDMP sessions for all nodes.

### **Related ONTAP commands**

- vserver services ndmp probe
- system services ndmp probe

### **Learn more**

• [DOC /protocols/ndmp/sessions](https://docs.netapp.com/us-en/ontap-restapi-98/{relative_path}protocols_ndmp_sessions_endpoint_overview.html)

### **Parameters**

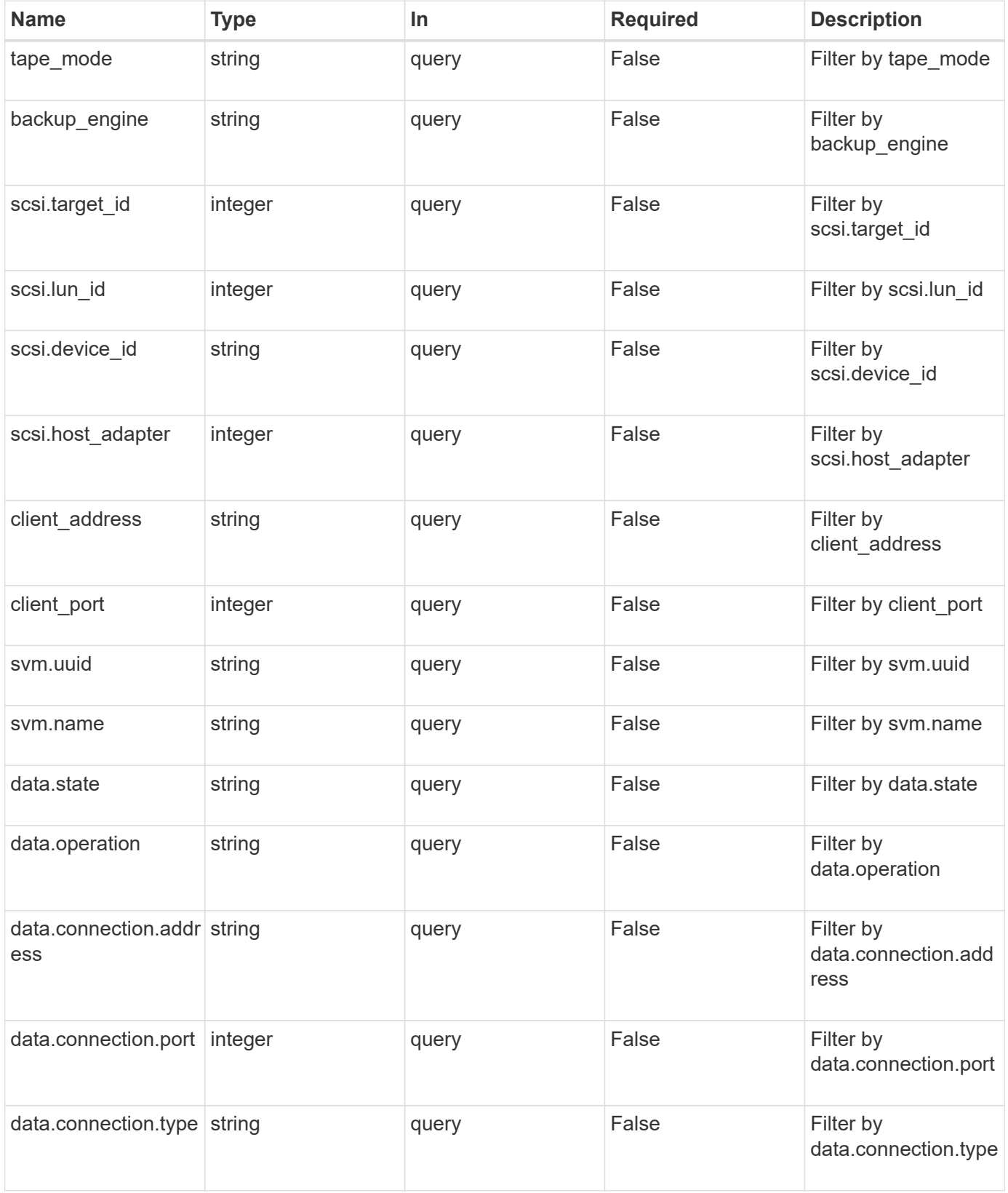

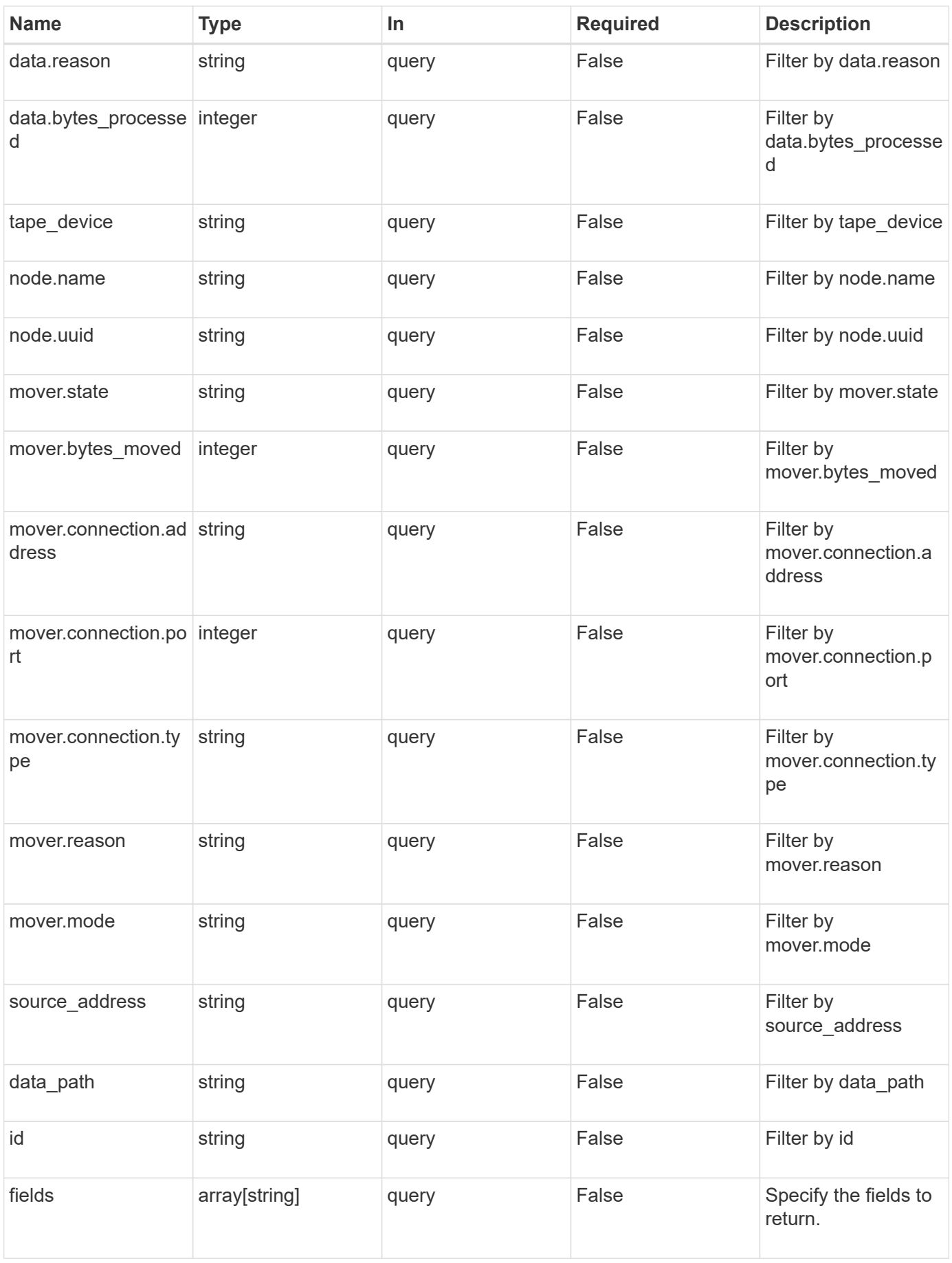

![](_page_5_Picture_170.jpeg)

### **Response**

Status: 200, Ok

![](_page_5_Picture_171.jpeg)

**Example response**

```
{
   "_links": {
      "next": {
       "href": "/api/resourcelink"
     },
     "self": {
      "href": "/api/resourcelink"
     }
   },
   "records": {
      "_links": {
        "self": {
         "href": "/api/resourcelink"
       }
      },
  "backup_engine": "dump"
,
      "data": {
  "bytes_processed": "5000"
,
       "connection": {
  "port": "18600"
,
         "type": "local"
       },
  "operation": "backup"
,
  "reason": "aborted"
,
       "state": "halted"
      },
  "data_path": "/vserver1/vol1"
,
      "mover": {
  "bytes_moved": "645120"
,
        "connection": {
  "port": "18600"
,
         "type": "local"
        },
  "mode": "read"
,
  "reason": "end_of_media"
,
       "state": "connected"
      },
      "node": {
      " links": {
         "self": {
            "href": "/api/resourcelink"
         }
        },
  "name": "node1"
,
```

```
  "uuid": "1cd8a442-86d1-11e0-ae1c-123478563412"
      },
      "svm": {
        "_links": {
          "self": {
            "href": "/api/resourcelink"
          }
        },
        "name": "svm1",
        "uuid": "02c9e252-41be-11e9-81d5-00a0986138f7"
      },
    "tape device": "nrst0a",
    "tape mode": "write"
    }
}
```
### **Error**

Status: Default

#### ONTAP Error Response codes

![](_page_7_Picture_125.jpeg)

![](_page_7_Picture_126.jpeg)

#### **Example error**

```
{
    "error": {
      "arguments": {
       "code": "string",
       "message": "string"
      },
      "code": "4",
      "message": "entry doesn't exist",
      "target": "uuid"
    }
}
```
### **Definitions**

#### **See Definitions**

href

![](_page_9_Picture_157.jpeg)

\_links

![](_page_9_Picture_158.jpeg)

 $\_$ links

![](_page_9_Picture_159.jpeg)

ndmp\_connect

Indicates the NDMP connection attributes.

![](_page_9_Picture_160.jpeg)

ndmp\_data

Information about the NDMP data server.

![](_page_9_Picture_161.jpeg)

![](_page_10_Picture_156.jpeg)

### ndmp\_mover

Information about the NDMP mover.

![](_page_10_Picture_157.jpeg)

#### node

![](_page_10_Picture_158.jpeg)

ndmp\_scsi

Information about the NDMP SCSI server.

![](_page_11_Picture_163.jpeg)

#### svm

![](_page_11_Picture_164.jpeg)

### ndmp\_session

![](_page_11_Picture_165.jpeg)

![](_page_12_Picture_149.jpeg)

### error\_arguments

![](_page_12_Picture_150.jpeg)

error

![](_page_12_Picture_151.jpeg)

# <span id="page-12-0"></span>**Delete an NDMP session**

DELETE /protocols/ndmp/sessions/{owner.uuid}/{session.id}

### **Introduced In:** 9.7

Deletes a specific NDMP session.

### **Related ONTAP commands**

- vserver services ndmp kill
- system services ndmp kill

### **Learn more**

• [DOC /protocols/ndmp/sessions](https://docs.netapp.com/us-en/ontap-restapi-98/{relative_path}protocols_ndmp_sessions_endpoint_overview.html)

### **Parameters**

![](_page_13_Picture_139.jpeg)

### **Response**

Status: 200, Ok

### **Error**

Status: Default

### ONTAP Error Response codes

![](_page_13_Picture_140.jpeg)

![](_page_13_Picture_141.jpeg)

#### **Example error**

```
{
   "error": {
      "arguments": {
        "code": "string",
        "message": "string"
      },
      "code": "4",
      "message": "entry doesn't exist",
      "target": "uuid"
   }
}
```
### **Definitions**

#### **See Definitions**

![](_page_14_Picture_130.jpeg)

# <span id="page-14-0"></span>**Retrieve NDMP session details**

GET /protocols/ndmp/sessions/{owner.uuid}/{session.id}

**Introduced In:** 9.7

Retrieves the details of a specific NDMP session.

### **Related ONTAP commands**

- vserver services ndmp probe
- system services ndmp probe

### **Learn more**

• [DOC /protocols/ndmp/sessions](https://docs.netapp.com/us-en/ontap-restapi-98/{relative_path}protocols_ndmp_sessions_endpoint_overview.html)

### **Parameters**

![](_page_15_Picture_158.jpeg)

### **Response**

```
Status: 200, Ok
```
![](_page_15_Picture_159.jpeg)

![](_page_16_Picture_88.jpeg)

#### **Example response**

```
{
 " links": {
      "self": {
        "href": "/api/resourcelink"
     }
   },
 "backup engine": "dump",
   "data": {
    "bytes processed": "5000",
      "connection": {
       "port": "18600",
        "type": "local"
      },
      "operation": "backup",
      "reason": "aborted",
      "state": "halted"
   },
 "data path": "/vserver1/vol1",
   "mover": {
    "bytes moved": "645120",
      "connection": {
       "port": "18600",
       "type": "local"
      },
      "mode": "read",
      "reason": "end_of_media",
     "state": "connected"
   },
   "node": {
      "_links": {
       "self": {
          "href": "/api/resourcelink"
       }
      },
    "name": "node1",
     "uuid": "1cd8a442-86d1-11e0-ae1c-123478563412"
    },
   "svm": {
      "_links": {
       "self": {
          "href": "/api/resourcelink"
       }
      },
    "name": "svm1",
```

```
  "uuid": "02c9e252-41be-11e9-81d5-00a0986138f7"
    },
   "tape_device": "nrst0a",
 "tape mode": "write"
}
```
### **Error**

Status: Default

#### ONTAP Error Response codes

![](_page_18_Picture_98.jpeg)

![](_page_18_Picture_99.jpeg)

### **Example error**

```
{
   "error": {
     "arguments": {
       "code": "string",
       "message": "string"
      },
      "code": "4",
      "message": "entry doesn't exist",
      "target": "uuid"
   }
}
```
### **Definitions**

#### **See Definitions**

href

![](_page_19_Picture_152.jpeg)

\_links

![](_page_19_Picture_153.jpeg)

### ndmp\_connect

Indicates the NDMP connection attributes.

![](_page_19_Picture_154.jpeg)

ndmp\_data

Information about the NDMP data server.

![](_page_19_Picture_155.jpeg)

![](_page_20_Picture_155.jpeg)

ndmp\_mover

Information about the NDMP mover.

![](_page_20_Picture_156.jpeg)

#### node

![](_page_20_Picture_157.jpeg)

ndmp\_scsi

Information about the NDMP SCSI server.

![](_page_20_Picture_158.jpeg)

![](_page_21_Picture_142.jpeg)

#### svm

![](_page_21_Picture_143.jpeg)

### error\_arguments

![](_page_21_Picture_144.jpeg)

#### error

![](_page_21_Picture_145.jpeg)

### **Copyright information**

Copyright © 2024 NetApp, Inc. All Rights Reserved. Printed in the U.S. No part of this document covered by copyright may be reproduced in any form or by any means—graphic, electronic, or mechanical, including photocopying, recording, taping, or storage in an electronic retrieval system—without prior written permission of the copyright owner.

Software derived from copyrighted NetApp material is subject to the following license and disclaimer:

THIS SOFTWARE IS PROVIDED BY NETAPP "AS IS" AND WITHOUT ANY EXPRESS OR IMPLIED WARRANTIES, INCLUDING, BUT NOT LIMITED TO, THE IMPLIED WARRANTIES OF MERCHANTABILITY AND FITNESS FOR A PARTICULAR PURPOSE, WHICH ARE HEREBY DISCLAIMED. IN NO EVENT SHALL NETAPP BE LIABLE FOR ANY DIRECT, INDIRECT, INCIDENTAL, SPECIAL, EXEMPLARY, OR CONSEQUENTIAL DAMAGES (INCLUDING, BUT NOT LIMITED TO, PROCUREMENT OF SUBSTITUTE GOODS OR SERVICES; LOSS OF USE, DATA, OR PROFITS; OR BUSINESS INTERRUPTION) HOWEVER CAUSED AND ON ANY THEORY OF LIABILITY, WHETHER IN CONTRACT, STRICT LIABILITY, OR TORT (INCLUDING NEGLIGENCE OR OTHERWISE) ARISING IN ANY WAY OUT OF THE USE OF THIS SOFTWARE, EVEN IF ADVISED OF THE POSSIBILITY OF SUCH DAMAGE.

NetApp reserves the right to change any products described herein at any time, and without notice. NetApp assumes no responsibility or liability arising from the use of products described herein, except as expressly agreed to in writing by NetApp. The use or purchase of this product does not convey a license under any patent rights, trademark rights, or any other intellectual property rights of NetApp.

The product described in this manual may be protected by one or more U.S. patents, foreign patents, or pending applications.

LIMITED RIGHTS LEGEND: Use, duplication, or disclosure by the government is subject to restrictions as set forth in subparagraph (b)(3) of the Rights in Technical Data -Noncommercial Items at DFARS 252.227-7013 (FEB 2014) and FAR 52.227-19 (DEC 2007).

Data contained herein pertains to a commercial product and/or commercial service (as defined in FAR 2.101) and is proprietary to NetApp, Inc. All NetApp technical data and computer software provided under this Agreement is commercial in nature and developed solely at private expense. The U.S. Government has a nonexclusive, non-transferrable, nonsublicensable, worldwide, limited irrevocable license to use the Data only in connection with and in support of the U.S. Government contract under which the Data was delivered. Except as provided herein, the Data may not be used, disclosed, reproduced, modified, performed, or displayed without the prior written approval of NetApp, Inc. United States Government license rights for the Department of Defense are limited to those rights identified in DFARS clause 252.227-7015(b) (FEB 2014).

#### **Trademark information**

NETAPP, the NETAPP logo, and the marks listed at<http://www.netapp.com/TM>are trademarks of NetApp, Inc. Other company and product names may be trademarks of their respective owners.